# **Is my neural network too big to fit into GPU?**

Weiguang Guan

SHARCNet/CC guanw@sharcnet.ca

#### **Is my neural network too big to fit into GPU?**

**Abstract**: It is well known that GPU can significantly accelerate neural network training. However, there are lots of questions around the use of GPU(s), especially for beginners. In this talk, we will dissect a particular convolutional NN and use it as an example to answer these frequently asked questions. We will illustrate how to summarize and visualize the architecture of a NN, from which we will make a coarse estimate of memory requirement. Then, we'll show how to accurately check the GPU memory usage at runtime and provide several advice in case it runs out of GPU memory. The live demo in the talk uses Keras interface on Graham cluster and source code will be provided after the talk.

#### **Background**

It's well known

- AI and deep learning are revolutionary technology
- GPUs can significantly accelerate NN training

#### **Benchmark of multiple CPUs vs single GPU**

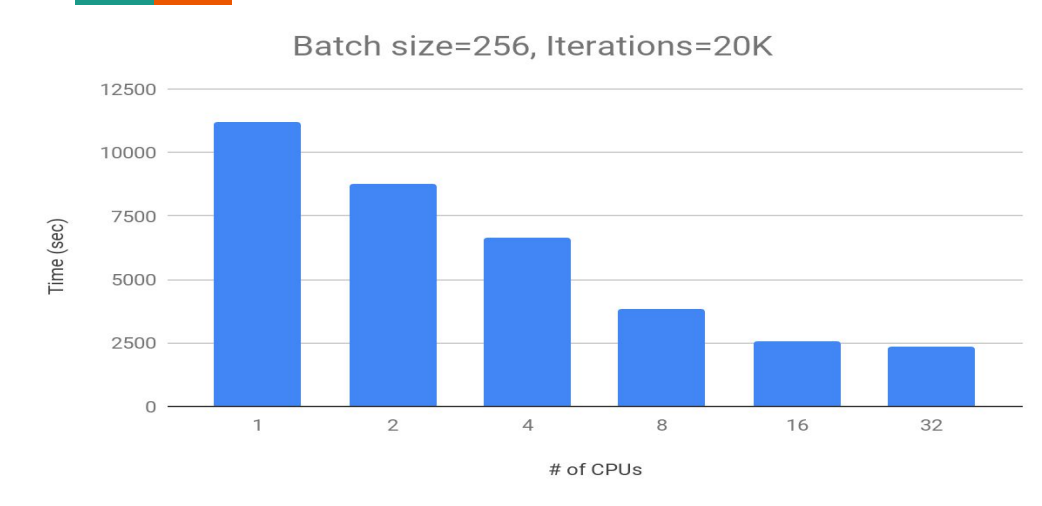

~150 seconds on nVidia Pascal p100 GPU

1 p100 GPU is ~15 times faster than 16 CPU cores (Intel E5-2683 v4 Broadwell)

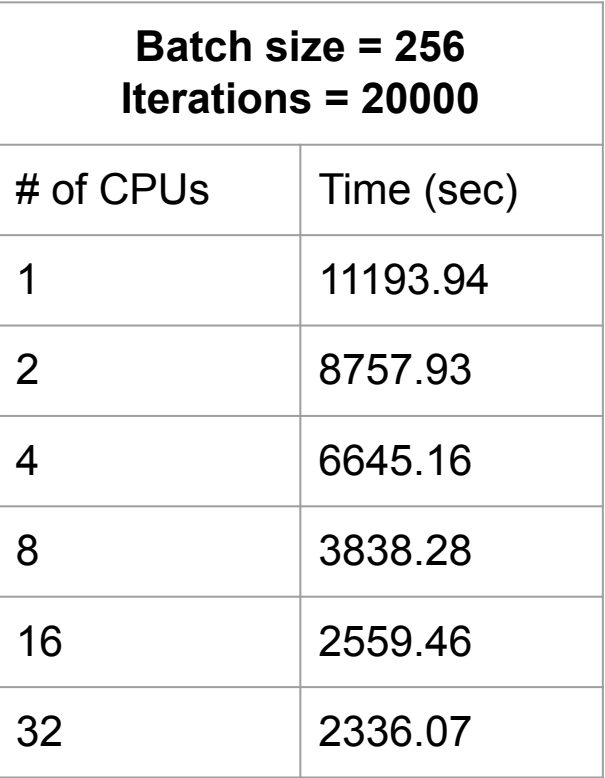

#### **Background**

FAQs about using GPU for deep learning

- Can my NN fit into a single GPU?
- How to check the availability of GPUs?
- How to make sure a training is run on GPU?
- Can I benefit from using multiple GPUs?

#### **Goals**

- Summarize and visualize your NN
- Estimate the major factors that affect GPU memory usage
- Check GPU memory usage at runtime
- Suggestions when NN is too big for a GPU

#### **GPUs on CC clusters**

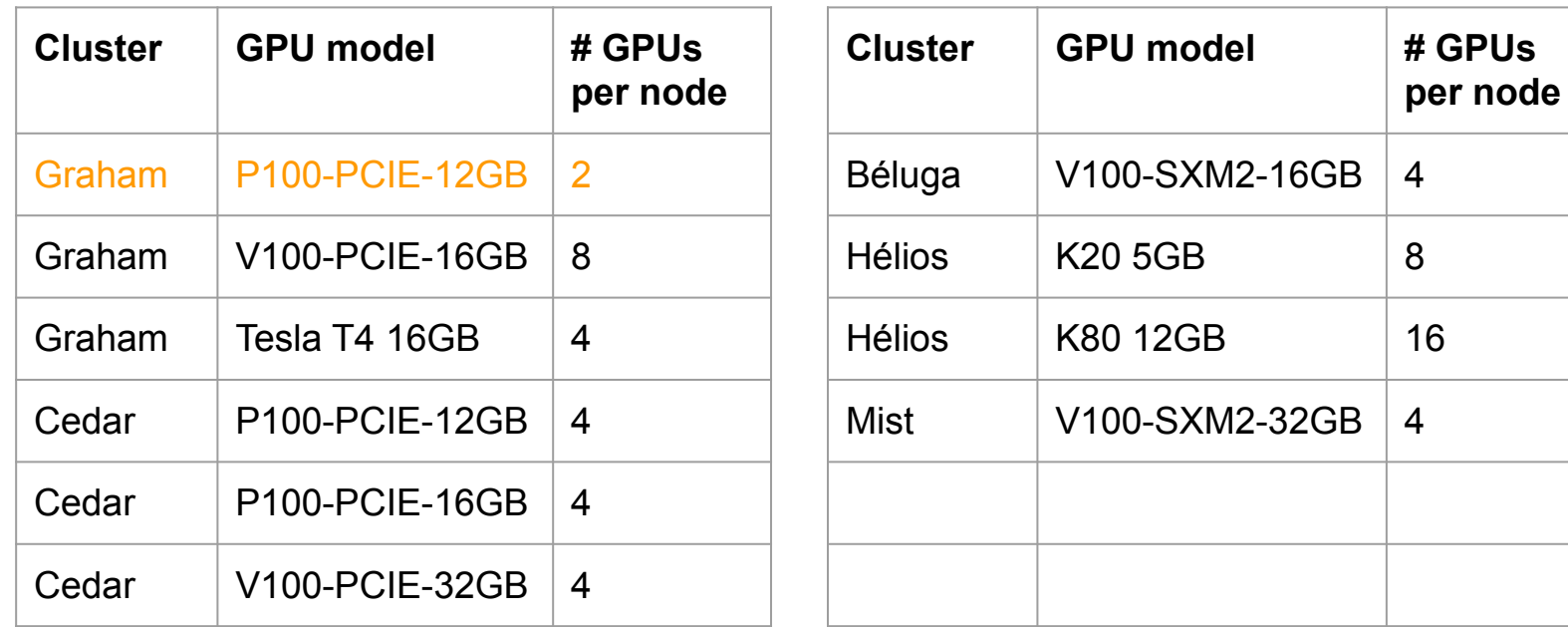

Ref: [https://docs.computecanada.ca/wiki/Using\\_GPUs\\_with\\_Slurm](https://docs.computecanada.ca/wiki/Using_GPUs_with_Slurm)

### **NN Training (feed forward and back propagation)**

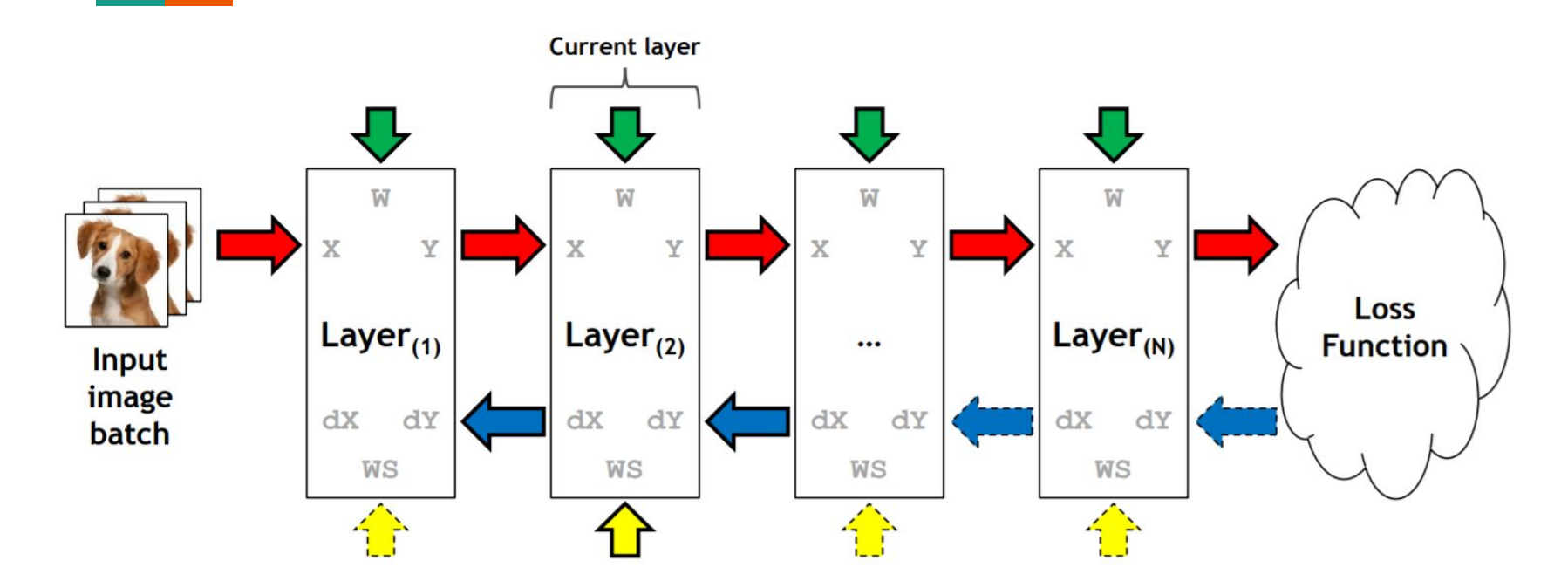

Source: [Minsoo Rhu et al. 2016]

#### **Estimate GPU memory needed for a NN**

Shape Inference

- Memory for NN's parameters (or weights)
- Memory for the outputs of intermediate layers in feed-forward pass
- Memory for derivatives of outputs of intermediate layers and NN's parameters in back-propagation pass
- Misc memory used for temporary variables or cudnn workspace, fragmentation, etc

Inaccurate estimation with average error ~30-50% [Yanjie Gao et al 2020]

#### **Estimate GPU memory needed for a NN (cont.)**

Estimate by comparison with benchmarked NN models, such as

- AlexNet
- GoogleNet
- VGG-16 Net-D
- VGG-16 Net-E (VGG-19)

with different batch sizes in training.

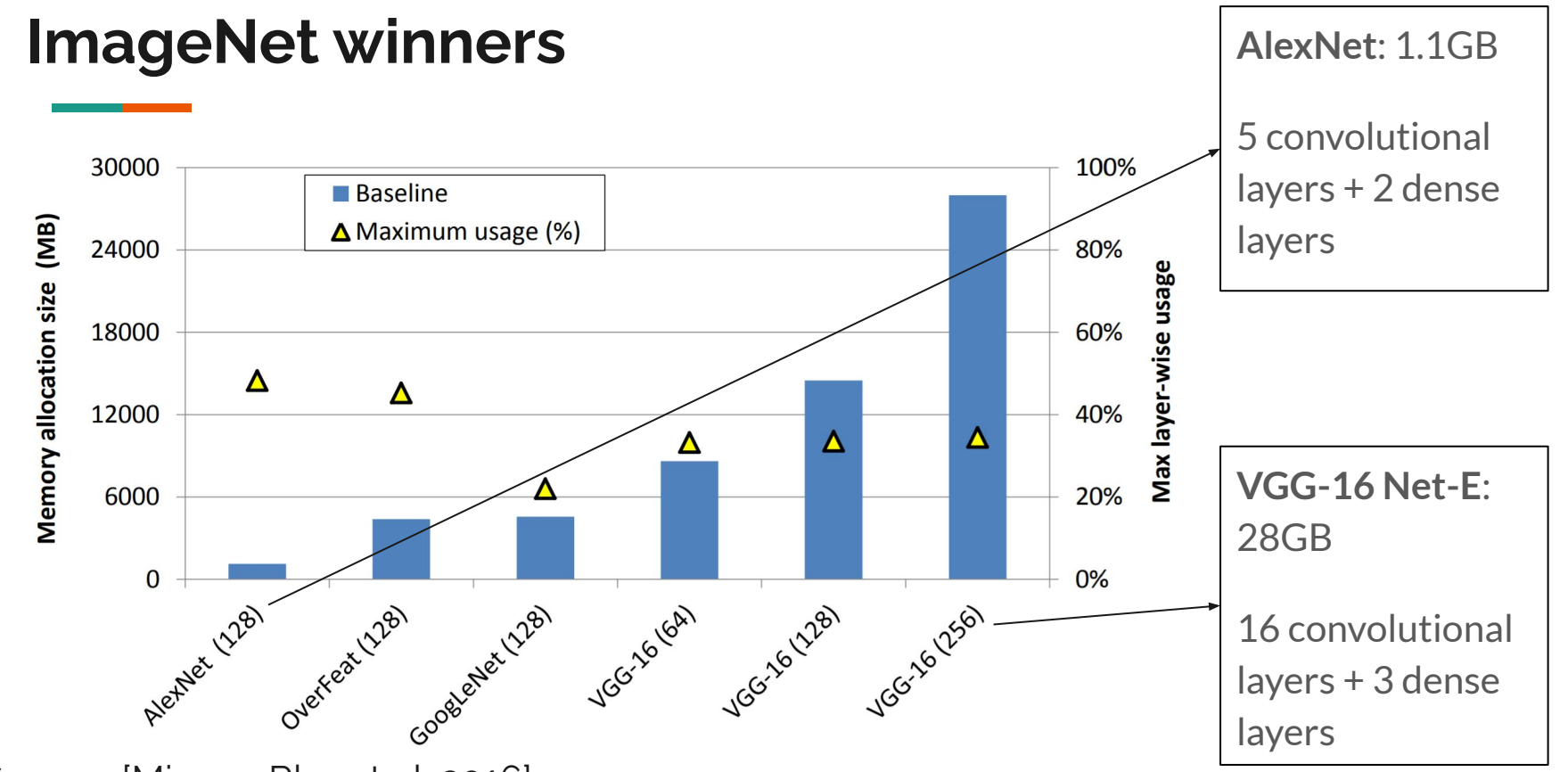

Source: [Minsoo Rhu et al. 2016]

### **Case study: Recognition of handwritten digits**

Dissect a vanilla version of NN --- mnist CNN contains

- Convolution
- Pooling
- Drop-out
- Dense

#### **Task 1: Summarize and visualize NN's Architecture**

Use Keras APIs to summarize and plot NN's architecture

- Conv2d:  $32x(5x5+1) = 832$  parameters
- Conv2d:  $64x(5x5x32+1) = 51264$  parameters
- Dense:  $1024x(1024+1) = 1049600$  parameters
- Dense:  $10x(1024+1) = 10250$  parameters

Total =  $1,111,946$  parameters

#### SHARCNet/CC Sept 2020

#### **Attempt: Estimate GPU memory usage**

- **Shape inference alone is not accurate**.
- More sophisticated algorithms have shown promising results [Yanjie Gao et al, "Estimating GPU Memory Consumption of Deep Learning Models", Microsoft Research, 2020.]

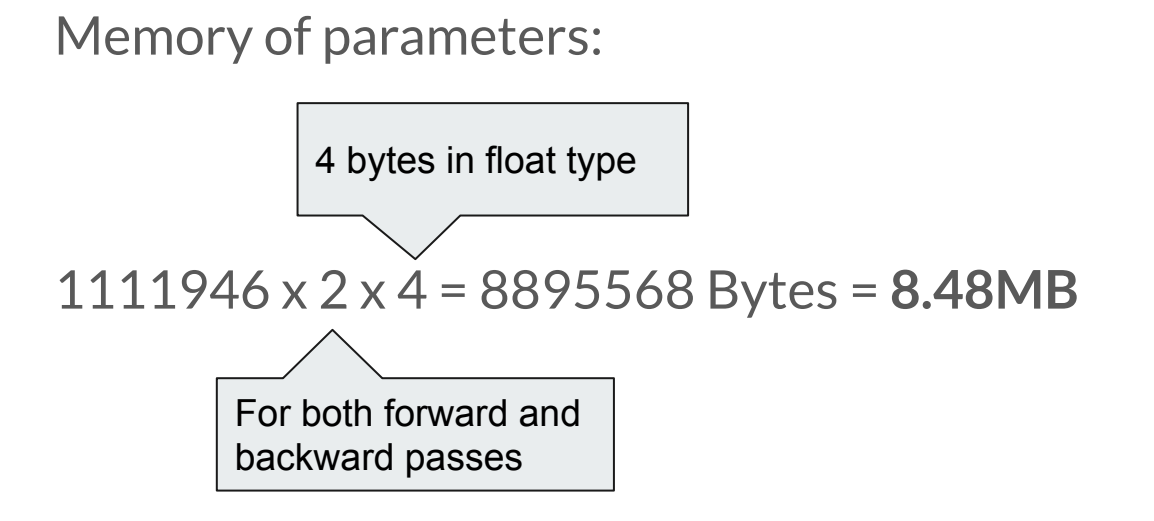

Memory of intermediate outputs per **single image**:

 $28x28 + 24x24x32 + 12x12x32 + 8x8x64 + 4x4x64 + 1024 + 10 =$ 

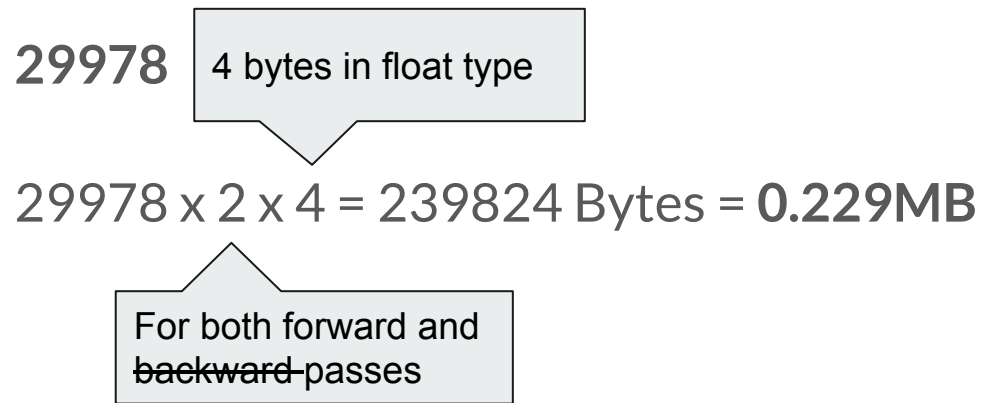

Total memory = Memory\_of\_parameters + batch\_size x

Memory\_of\_intermediate\_outputs\_per\_single\_image

 $= 8.48MB + batch$  size x 0.229MB

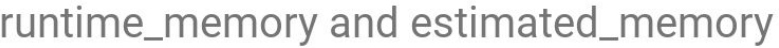

runtime\_memory stimated\_memory

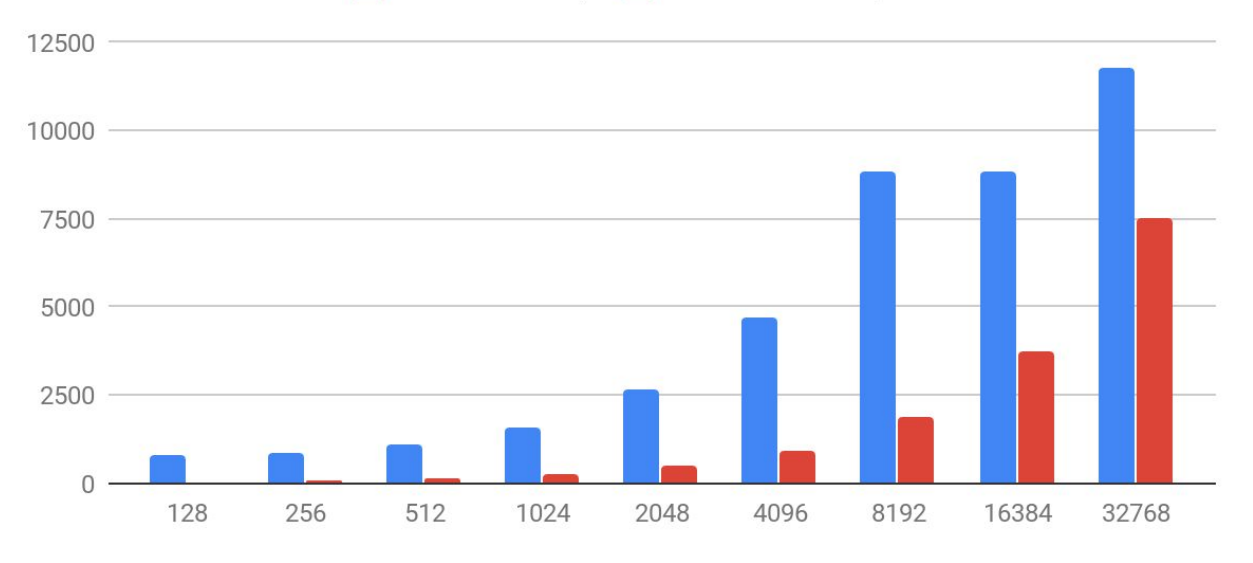

batch\_size

#### **Task 2: Does my NN training run on GPU?**

Need to:

- Pip install tensorflow\_gpu
- Use --gres in sbatch or salloc (e.g. --gres=gpu:v100:1)

#### Ref: [https://docs.computecanada.ca/wiki/Using\\_GPUs\\_with\\_Slurm](https://docs.computecanada.ca/wiki/Using_GPUs_with_Slurm)

### **Task 2: Does my NN training run on GPU? (cont.)**

Verify:

- In the output:
	- "... physical GPU (device: 0, name: Tesla V100-PCIE-16GB …"
	- "... failed call to cuInit: CUDA\_ERROR\_NO\_DEVICE: no CUDA-capable device is detected…"
- In your code, check the availability of GPUs and log the placement of operations (tf.py)
- Monitor GPU usage with command "watch -n1 nvidia-smi"

#### **Task 3: Monitor GPU memory usage at runtime**

- Issue command "watch -n1 nvidia-smi" on the same node
- Query inside your python code
	- Use subprocess to run "nvidia-smi" command
	- Use nvidia-ml-py3 package

#### **Task 3: Monitor GPU memory usage at runtime (cont.)**

By default, Tensorflow will allocate all GPU memory even if a training needs a small fraction of it.

To dynamically allocate GPU memory as needed, you need to set

tf.config.experimental.set\_memory\_growth(gpu, True)

## **Task 3: Monitor GPU memory usage at runtime (cont.)**

Use nvidia-ml-py3 package

- pip install nvidia\_ml\_py3
- Insert the code snippet after one iteration of training

import nvidia\_smi nvidia\_smi.nvmlInit()

handle = nvidia\_smi.nvmlDeviceGetHandleByIndex(0) #GPU0 info = nvidia\_smi.nvmlDeviceGetMemoryInfo(handle)

```
print("Total memory:", info.total, ", Free memory:", info.free, ", Used memory:", 
info.used)
```
nvidia\_smi.nvmlShutdown()

### **Task 4: How to tell if it runs out GPU memory?**

Crash test by increasing the scale of NN. for example, change

- num\_filters from [32, 64] to [320, 640]
- dense layer size from 1024 to 10240

You will see

"… Allocator (GPU\_0\_bfc) ran out of memory … "

in the output

#### SHARCNet/CC Sept 2020

#### **What to do if my model is too big for GPU**

- Reduce batch size
- Reduce the scale of NN
- Customize the data in/out of GPU memory
- Use package "[TensorFlow large model support \(IBM\)](https://github.com/IBM/tensorflow-large-model-support)"
- Wait for new GPUs with larger memory to come

**Slides/code: [www.sharcnet.ca/~guanw/GIS-2020-09-23/IsmyNNtoobigforGPU.pdf](https://www.sharcnet.ca/~guanw/GIS-2020-09-23/IsmyNNtoobigforGPU.pdf)**

**[www.sharcnet.ca/~guanw/GIS-2020-09-23/tf-gpu.tar.gz](https://www.sharcnet.ca/~guanw/GIS-2020-09-23/tf-gpu.tar.gz)**

# **Thank you!**

## **Questions?**